# **PROJET INTÉGRÉ 2BIS**

# **I. L'objectif**

L'objectif du projet intégré est que les étudiants analysent, conçoivent et implémentent un système d'information (SI) de leur choix. Quatre éléments d'enseignement entrent en jeu pour la réalisation de ce projet, à savoir, l'élément BPM (pour améliorer les processus opérationnels du SI), l'élément SGBD (pour l'implémentation de la base de données et son interrogation), l'élément Programmation Web 2 (pour l'implémentation d'une application Web du SI) et l'élément Framework .Net (pour l'implémentation d'une application desktop WPF du même SI).

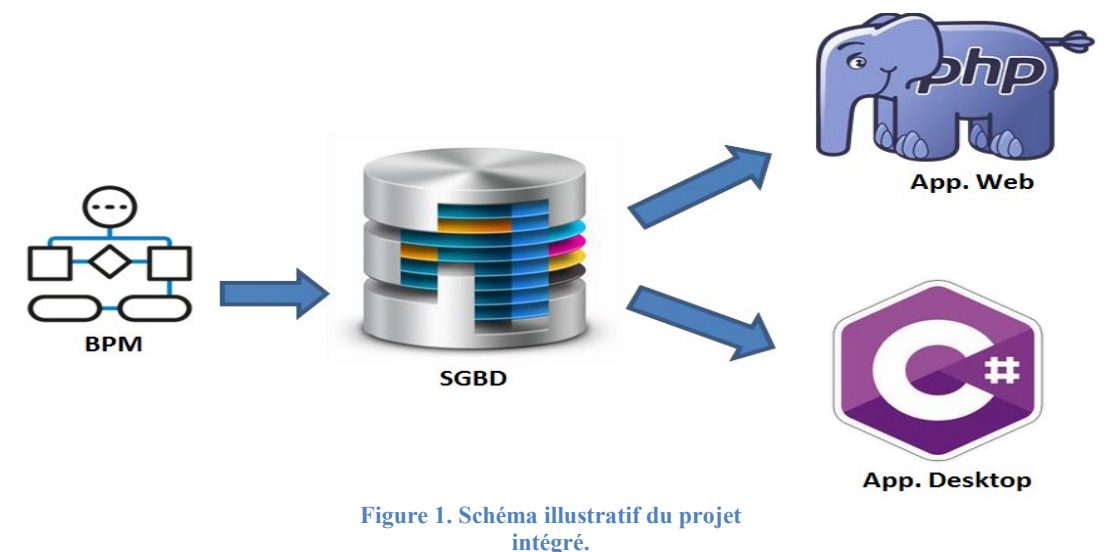

## **II. Les règles**

- 1. Le diagramme de classes du SI doit contenir au moins cinq classes persistantes, avec au moins une association de type un à plusieurs, une association de type plusieurs à plusieurs qui soit porteuse de données et une association de généralisation.
- 2. Le deadline de soumission du projet est fixé au 29 avril 2022. Les détails de la soumission électronique et physique vous seront annoncés plus tard.
- 3. Le plagiat est synonyme de la nullité de la note.

# **III. Le travail à rendre**

Les étudiants sont amenés à déposer une version électronique et à remettre un seul rapport en quatre exemplaires imprimés (pour chaque élément d'enseignement). Le rapport doit inclure une introduction, une conclusion, et quatre parties, chacune reliée à un élément :

### **La partie Business Process Management**

Le BPM (Business Process Management) permet de représenter les processus métiers d'une organisation. Il met en évidence les interactions humaines et les échanges de données avec les systèmes d'informations existants. En définissant les activités, les actions et les échanges, on apporte une vision plus large et on fait ressortir les problèmes de performance. L'idée étant de s'assurer que ces processus sont mis en œuvre pour répondre aux besoins clients avec le meilleur niveau de performance. Il est demandé aux étudiants :

- 1- De définir les processus métier de la solution à développer.
- 2- De représenter ces processus, avec un outil de gestion de processus de leur choix, en respectant la norme BPMN 2.0.
- 3- De garantir la collaboration et l'harmonisation des différents services relatifs aux différentes activités de processus.
- 4- Présenter la démarche Workflow dans leur projet, par la formalisation de :
	- a) Traitement à réaliser.
	- b) Cheminement à suivre.
	- c) Acteurs concernés pour accomplir le travail.

#### **La partie Système de Gestion de Bases de Données**

Les étudiants sont invités à générer le schéma relationnel de la base de données à partir du diagramme de classes développé dans la partie atelier génie logiciel. Il vous est aussi demandé d'interroger la base de données à travers tous les types de requêtes présentées en Cours/TP.

Le travail demandé est le suivant :

1. Élaborer les scripts de création de la base de données à savoir la création des utilisateurs, la création des tables et la gestion des privilèges d'accès nécessaires.

2. Établir les requêtes d'interrogation et de modification des tables de la base de données (même celles utilisées dans vos applications PHP et .NET).

3. Donner les scripts de création des vues, des indexes, des séquences, des procédures, des fonctions, des curseurs implicites/explicites et des triggers.

4. Utiliser le langage de programmation PL-SQL pour interroger la base de données tout en ajoutant des commentaires dans les scripts expliquant les instructions SQL.

5. Il est demandé aux étudiants d'intégrer dans le rapport une description bien soignée des questions précédentes.

6. Énumérer dans l'annexe du rapport tous les objets BDs qui font partie de votre schéma de la base de données (tables, procédures, fonctions, vues, curseurs, triggers et séquences, etc.). De plus, il faut afficher les utilisateurs.

NB :

- Une soutenance technique du projet est obligatoire pour montrer l'exécution des scripts et des requêtes sur la base de données.

- L'utilisation d'Oracle (Express Edition) comme SGBD et SQL Developer comme éditeur est recommandée. MySQL est également accepté.

## **La partie Programmation Web 2**

Nous souhaitons développer une application Web permettant d'assurer les fonctionnalités relatives au sujet traité (à travers la connexion à une base de données contenant au moins 5 tables).

Les opérations d'accès à une base de données (affichage, ajout, recherche avec un ou plusieurs critères de recherche, modification, suppression) doivent être implémentées en utilisant PDO, POO et le modèle MVC pour des données figurant dans une seule table mais aussi pour des données figurant dans plusieurs tables à travers la liaison entre les tables (migration des clés). Les fonctionnalités de base sont :

Inscription et connexion des différents acteurs (au moins 2 types d'acteurs : administrateur et autre(s)).

- Les fonctionnalités auxquelles chaque acteur a accès selon le sujet choisi.
- Pour les internautes en général (sans se connecter) : création des interfaces permettant l'affichage et la recherche. Toutes autres fonctionnalités donnant accès aux informations récupérées de la BD jugées intéressantes à afficher aux internautes seront prises en considération.
- Génération de rapports de synthèse et de statistiques.

#### NB :

- La qualité des interfaces et la facilité de navigation dans le site seront prises en compte.
- La qualité de la programmation sera prise en compte (décomposition +commentaires).
- Dans le rapport, il faudra ajouter les captures écran des interfaces graphiques de l'application avec des descriptions détaillées de l'utilisation. Les paramètres d'un compte par acteur doivent être fournis.
- Le site doit être hébergé en ligne et l'adresse web doit être fournie.
- Le rapport, le dossier de l'application et le résultat de l'exportation de la BD doivent être fournis sur l'espace de cours en ligne.
- Une soutenance technique sera réalisée afin de montrer l'exécution de l'application Web.

#### **La partie Framework .Net**

Les étudiants sont demandés de réaliser une application de gestion permettant d'assurer les fonctionnalités relatives au sujet traité (à travers la connexion à une base de données contenant au moins 5 tables). La technologie ADO.Net doit être utilisée pour faire la connexion. L'application développée doit contenir au moins 4 interfaces et répond aux conditions suivantes :

Une interface d'identification qui une fois l'utilisateur connecté, affiche une interface principale I qui dépend de l'utilisateur connecté (si votre application Desktop dispose de plusieurs utilisateurs avec des profils différents).

- Une interface principale (I) avec un menu montrant les objets gérés par votre application.

- Chaque interface (i) qui correspond à un objet géré par votre application dispose d'un bloc de recherche, d'une liste déroulante qui contient tous les objets de votre table, et une action globale de création, qui va débrancher vers une interface de création (II).

- Pour chaque élément de la liste, on doit pouvoir consulter ses détails via une interface de consultation (III).

À partir de l'interface (III), pour l'objet en question, via des actions globales on doit pouvoir : o Supprimer un objet,

o Modifier ses données (via Interface IV)

#### NB :

- Le respect d'une norme de codage et d'une architecture technique sera pris en compte.

- L'ergonomie de l'application est aussi importante.

Dans le rapport, il faudra inclure les fonctionnalités de votre application Desktop, ajouter les captures écran des interfaces graphiques de l'application avec des descriptions détaillées de l'utilisation.